How Do You [Manually](http://doc.manualget.ru/goto.php?q=How Do You Manually Add Album Art In Itunes 11) Add Album Art In Itunes 11 [>>>CLICK](http://doc.manualget.ru/goto.php?q=How Do You Manually Add Album Art In Itunes 11) HERE<<<

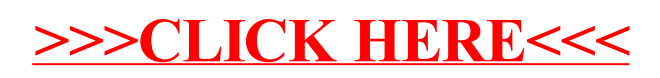